## **Your Wi-Fi Security Checklist**

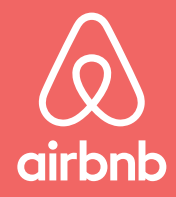

Stay connected, keep safe

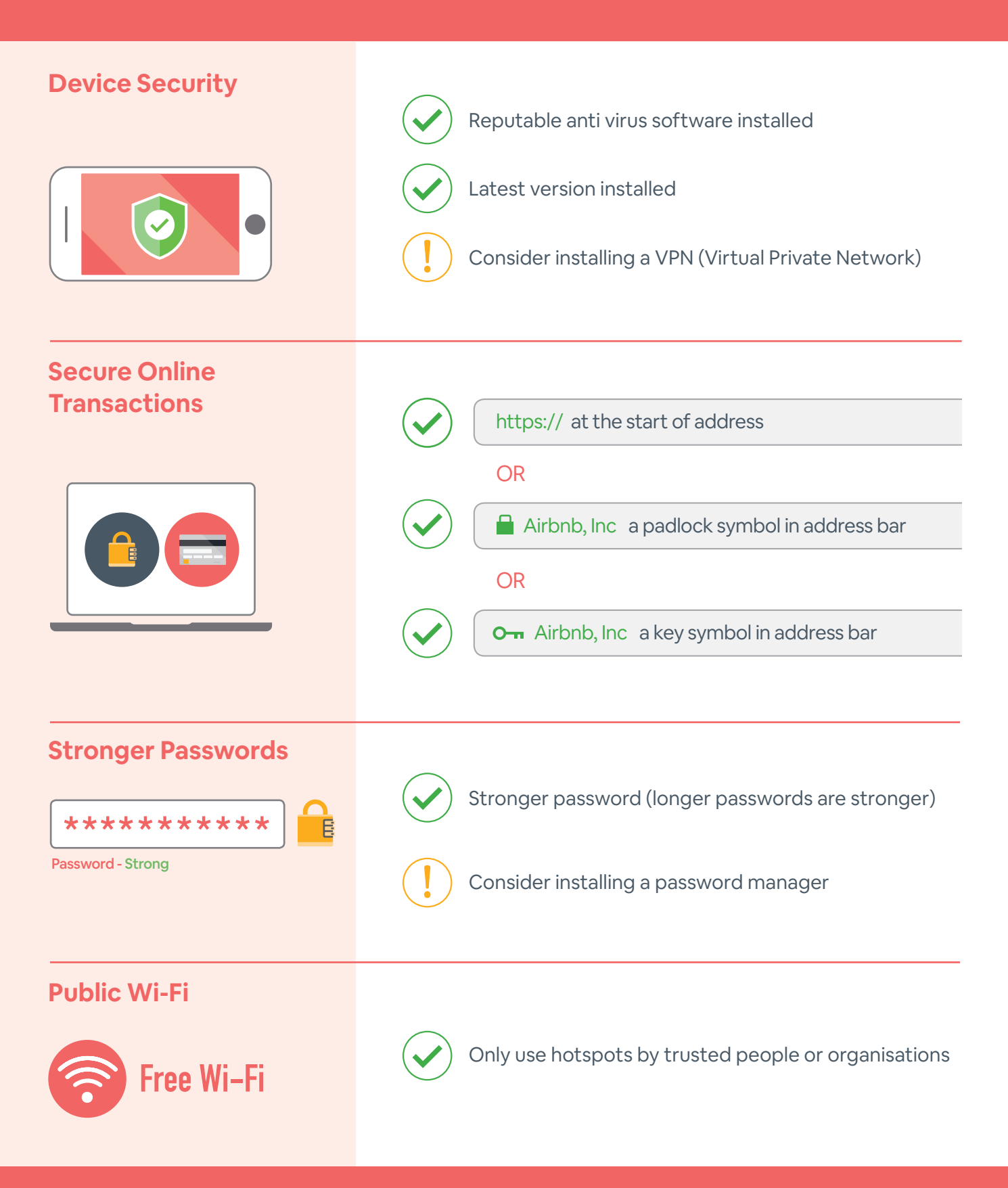

For further information about online safety visit **esafety.gov.au**

## **Your Wi-Fi Security Checklist**

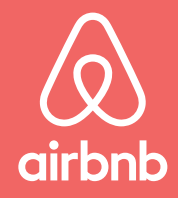

Stay connected, keep safe

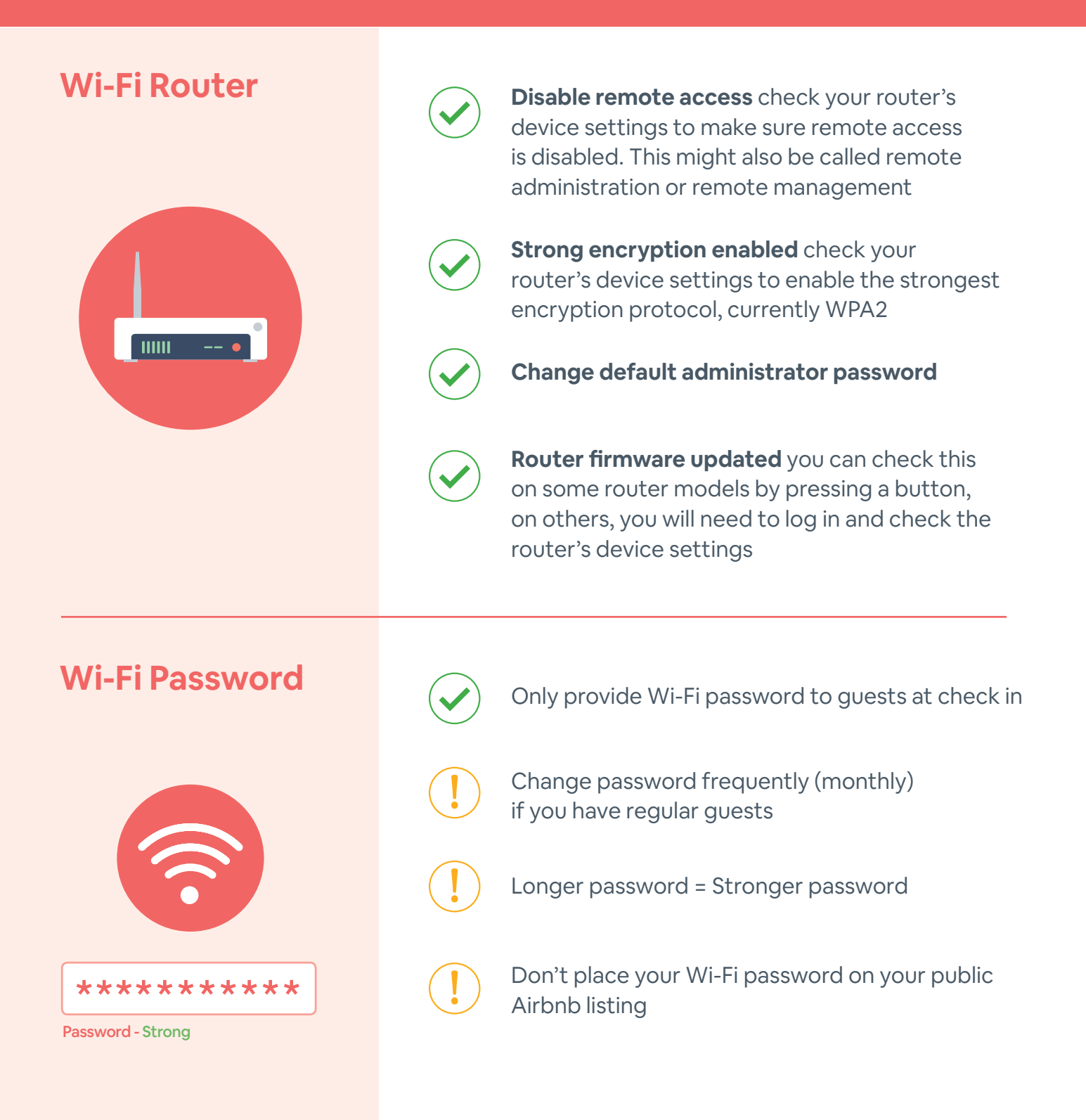